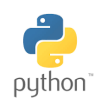

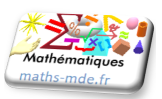

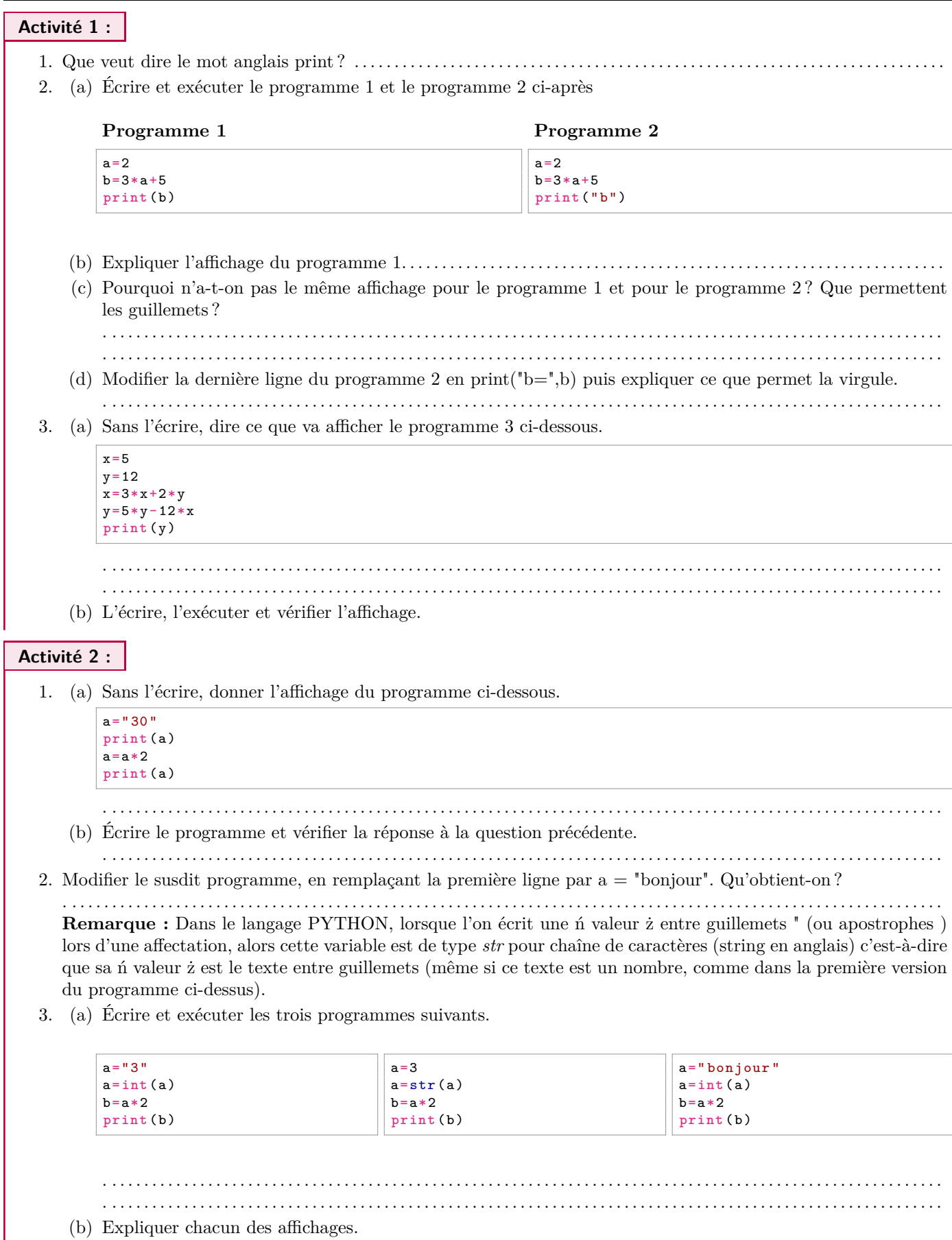

. . . . . . . . . . . . . . . . . . . . . . . . . . . . . . . . . . . . . . . . . . . . . . . . . . . . . . . . . . . . . . . . . . . . . . . . . . . . . . . . . . . . . . . . . . . . . . . . . . . . . . . . . .. . . . . . . . . . . . . . . . . . . . . . . . . . . . . . . . . . . . . . . . . . . . . . . . . . . ... . .

**Activité 3 :**

1. (a) Écrire et exécuter le programme suivant.

```
for i in range(1, 6):
print ("Je répète 6 fois un message ")
```
(b) Quelle incohérence semble-t-il y avoir entre le susdit programme et son affichage ?

```
. . . . . . . . . . . . . . . . . . . . . . . . . . . . . . . . . . . . . . . . . . . . . . . . . . . . . . . . . . . . . . . . . . . . . . . . . . . . . . . . . . . . . . . . . . . . . . . . . . . . . . . . .
```
2. Écrire et exécuter le programme ci-dessous.

for  $i$  in  $range(1, 6)$ : **print** ("Je répète 6 fois un message ",i)

Algorithme 1

3. L'un des deux algorithmes ci-dessous correspond au dernier programme. Lequel ?

Pour i allant de 1 à 6 Afficher "Je répète 6 fois un message" Fin pour

Pour i allant de 1 à 5 Afficher "Je répète 6 fois un message" Fin pour

Algorithme 2

- . .
- 4. Soit a et b deux entiers, recopier et compléter les pointillés dans le tableau suivant.

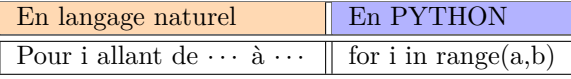

5. Dans le dernier programme, remplacer tous les i par des k et exécuter de nouveau le programme. Que remarquet-on ?

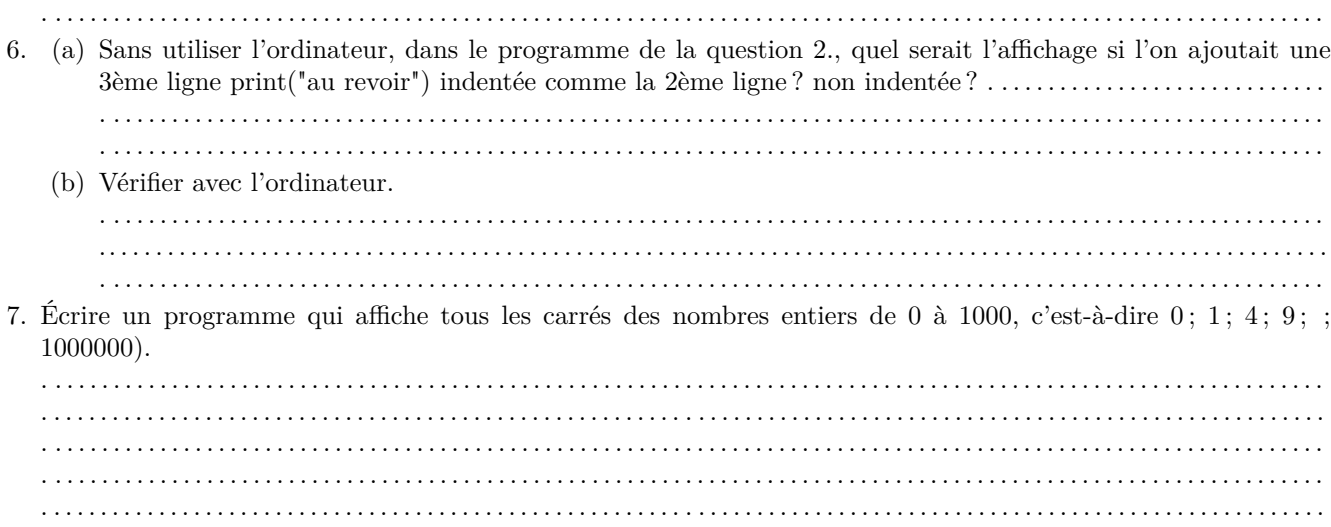

. . . . . . . . . . . . . . . . . . . . . . . . . . . . . . . . . . . . . . . . . . . . . . . . . . . . . . . . . . . . . . . . . . . . . . . . . . . . . . . . . . . . . . . . . . . . . . . . . . . . . . . . . . . . . .